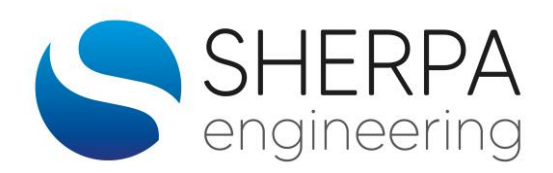

# **FORMATION AU LOGICIEL STATEFLOW**

## **Code :** STATE1

### **Durée :** 3 jours

**Personnes concernées :** Ingénieurs et techniciens désirant maîtriser les fonctionnalités du logiciel STATEFLOWTM au travers d'une description détaillée des différents éléments STATEFLOWTM illustrée par de nombreux exemples d'applications

**Pré requis :** Connaître l'environnement MATLAB /SIMULINK ou avoir suivi les stages MAT1 (Matlab et Systèmes Initiation) ou MAT2 (Matlab Avancé) ou SIM1 (Simulink).

**Lieu :** Paris

**Dates :** 7-8-9 Juin et 18-19-20 Décembre (d'autres dates, nous consulter)

**Prix :** 1500 € HT (Stages INTRA, nous consulter).

### **Stage Intra** : Possible

Pour les stages Intra, le contenu du cours et des exercices pourra être personnalisé pour répondre à des attentes spécifiques.

STATEFLOWTM est un outil de description, de représentation et de simulation, sous forme logique, des systèmes à événements discrets. Il est Intégré dans l'environnement Simulink

•Il est basé sur la théorie des machines à états finis;

•Il possède une interface graphique (éditeur STATEFLOWTM);

•L'animation lors de la simulation des blocs STATEFLOWTM permet de suivre les transitions d'état

Les formations de SHERPA ENGINEERING, sur ce type d'outils, sont dispensées sur la base de besoins et d'exemples métiers. Ce ne sont en aucun cas des modules de formation généralistes.

# **LES OBJECTIFS PÉDAGOGIQUES**

Connaître et savoir utiliser les fonctionnalités du logiciel STATEFLOW

# **LE CONTENU DE LA FORMATION**

- ➢ **Tour de table** 
	- Présentation des participants et recueil de leurs attentes.
- ➢ **Introduction à STATEFLOWTM.**
	- Les composants de STATEFLOWTM
	- Hiérarchie dans STATEFLOWTM
	- Définition des variables

## ➢ **Les objets de STATEFLOWTM.**

- Notions de base : état et types d'états, diagrammes d'états, événements, actions, transitions, action de transition, les types de jonctions, données, …
- Fonctionnement de Stateflow, Intégration dans Simulink
- Création d'un diagramme : états, transitions, conditions, interfaçage Simulink, gestion des événements.
- ➢ **Fonctionnalités avancées de STATEFLOWTM.**
	- Notions de parallélisme et de hiérarchie. Liens History.
	- Notions d'Actions et Syntaxe : sur les transitions, dans les états, fonctions, événements,
	- Diagrammes de flux. Les transitions d'états.
	- Le parse diagram et l'explorer
	- Les sous-états et super-transition
	- Les fonctions
	- Table de vérité

• Exemple bouton On/Off : construction pas à pas et simulation

# ➢ **Analyse des modèles STATEFLOWTM.**

- Hiérarchie des actions.
- Utilisation de l'outil de recherche.
- Génération de code. Utilisation de données Matlab.
- Opérateurs logiques.
- Exécution d'un diagramme Règles de Sémantique.

# ➢ **Exemples applicatifs.**

- Interrupteur
- Le if-then-else
- Transitions et actions conditionnelles
- L'événement implicite
- Temporisation
- **History ionction**
- Régulation thermostat
- L'Ascenseur

# ➢ **STATEFLOWTM pas à pas METHODE PEDAGOGIQUE ET EXEMPLES**

Cette formation comportera systématiquement un volet théorique et un volet pratique, uniformément répartis sur la durée de la session. Le volet pratique permettra d'illustrer les concepts théoriques par des exercices et des exemples spécifiques.

Les fonctionnalités du logiciel sont abordées à partir d'exemples métiers tirés de problèmes réels traités par les ingénieurs SHERPA lors d'études.

# **CONTACT**

## **Hassane EL BAAMRANI**

**Responsable Formation** Tel : 01 47 82 08 23 - formation@sherpa-eng.com

SHERPA Engineering - Le Gaïa 33 avenue Georges Clémenceau - CS 50297 92741 Nanterre cedex

SHERPA Engineering a été évalué et déclaré conforme au référentiel **QUALIOPI** 

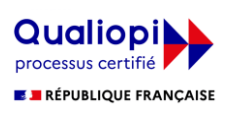